# **МУНИЦИПАЛЬНОЕ БЮДЖЕТНОЕ ОБЩЕОБРАЗОВАТЕЛЬНОЕ УЧРЕЖДЕНИЕ «ИНФОРМАЦИОННО-ТЕХНОЛОГИЧЕСКИЙ ЛИЦЕЙ №24 ИМЕНИ ГЕРОЯ СОВЕТСКОГО СОЮЗА ЧЕРЕЗОВА АРКАДИЯ СТЕПАНОВИЧА»**

РАССМОТРЕНО

Руководитель МО учителей информатики и информатики

Мухутдинова А.Н Протокол № 4 от «27» 08 2023 г.

\_\_\_\_\_\_\_\_\_\_\_\_\_\_\_\_\_\_\_\_\_\_\_\_

УТВЕРЖДЕНО

Директор

Грудцина О.М Приказ № 240 п.2 от «28» 08 2023 г.

\_\_\_\_\_\_\_\_\_\_\_\_\_\_\_\_\_\_\_\_\_\_\_\_

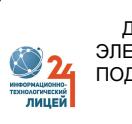

 ДОКУМЕНТ ПОДПИСАН ЭЛЕКТРОННОЙ ПОДПИСЬЮ

Сертификат: 2076F6796440AB8BEA1628982AB5CC9A Владелец: Грудцина Ольга Михайловна Действителен: с 19.06.2023 до 11.09.2024

# **РАБОЧАЯ ПРОГРАММА**

# **учебного предмета «Основы робототехники»**

для обучающихся 7–9 классов

**г. Ижевск 2023**

### **ПОЯСНИТЕЛЬНАЯ ЗАПИСКА**

Рабочая программа по предмету «Основам робототехники», 5 - 6 класс составлена на основе:

рекомендаций по совершенствованию образовательной деятельности Министерства просвещения Российской Федерации, Министерства образования и науки Удмуртской Республики.

*Цель программы:* научить ребят грамотно выразить свою идею, спроектировать ее техническое и программное решение, реализовать ее в виде модели, способной к функционированию.

### *Задачи программы:*

✔ Развивать творческие способности и логическое мышление детей.

✔ Формировать творческую личность с установкой на активное самообразование.

✔ Приобретать навыки коллективного и конкурентного труда.

✔ Организовывать разработки технико-технологических проектов.

✔ Способствовать формированию умения достаточно самостоятельно решать технические задачи в процессе конструирования моделей (планирование предстоящих действий, самоконтроль, умение применять полученные знания, приемы и опыт в конструировании и т. д.).

✔ Стимулировать смекалку детей, находчивость, изобретательность и устойчивый интерес к поисковой творческой деятельности.

Сроки реализации программы– 2 учебных года.

В соответствии с Учебным планом МБОУ «ИТ- лицей №24» предмет Основы робототехники в 5 классе изучается из расчета 1 час в неделю (34 учебные недели - 34 часа в год), 6 классе изучается из расчета 1 час в неделю (34 учебные недели - 34 часа в год).

Используемые технологии, методы и формы работы:

−Технология продуктивного чтения, которая основана на природосообразной технологии формирования типа правильной читательской деятельности;

−ИКТ-технологии, которые помогают сделать обучение более эффективным. Использование данного вида технологии является одним из требований ФГОС ООО;

−Технологии проектов, форма организации занятий, предусматривающая комплексный характер деятельности всех обучающихся по получению образовательной продукции за определённый промежуток времени – от одного урока до нескольких месяцев;

−Навыки и компетенции XXI века, которая основана на отработке умений работать в малой группе, взаимообучение;

−Проблемно-диалоговое обучение, тип обучения, обеспечивающий творческое усвоение материала посредством специально организованного диалога, формирование познавательной мотивации с целью понимания учеником нового материала.

Рабочая программа по основам робототехники ориентирована на использование учебника: Л.Ю. Овсяницкая, Д.Н. Овсяницкий, А.Д. Овсяницкий «Курс программирования робота Lego Mindsttorms EV3 в среде EV3: основные подходы, практические примеры, секреты мастерства», Челябинск 2014.

# **СОДЕРЖАНИЕ УЧЕБНОГО ПРЕДМЕТА, УЧЕБНОГО КУРСА (В ТОМ ЧИСЛЕ ВНЕУРОЧНОЙ ДЕЯТЕЛЬНОСТИ), УЧЕБНОГО МОДУЛЯ УЧЕБНЫЙ ПЛАН**

### **5 класс**

## **1. Введение. Знакомство с конструктором**

Правила поведение и техника безопасности в кабинете и при работе с конструктором.

О компании Лего и их конструкторах. История робототехники. Состав набора. Принцип названия деталей. Способы крепления деталей, колес. Способы соединения деталей. Способы укрепления моделей для решения разных задач.

### **2. Конструирование**

Ознакомление с комплектом деталей Mindstorms EV3 для изучения робототехники: контроллер, сервоприводы, соединительные кабели, датчики-касания, ультразвуковой, освещения. Порты подключения. Сборка моделей по инструкции, их программирование, тестирование и отладка

# **3. Работа с датчиками**

Знакомство с датчиками: ультразвуковой датчик, датчик цвета, гироскоп, датчик касания. Датчик касания: режим измерения, режим сравнения, режим ожидания, режим «Изменение в блоке ожидания». Датчик цвета: режим измерения цвета, режим измерения интенсивности окружающего света, режим сравнения цвета, режим калибровки, режим ожидания. Датчик гироскоп. Датчик ультразвука.

### **4. Программирование**

Понятие «программа», «алгоритм». Чтение языка программирования. Символы. Термины. Интерфейс программного обеспечения Mindstorms EV3. Принципы составления программы. Программы «Вперёд», «Назад», «Поворот», «Определить расстояние», «Ехать по квадрату», «Обнаружить чёрную линию», «Определить цвет». Алгоритм движения робота по кругу, вперед-назад, «восьмеркой» и пр.

**5. Соревнования** Знакомство с правилами соревнований: Кегельринг, Робогольф, Боулинг, условия соревнований, условия, накладываемые на конструкцию робота. Усовершенствование модели робота для участия в соревнованиях. Способы решения задачи, выбор командой способа решения задачи. Программирование робота для соревнования. Сборка и программирование собственной модели робота

#### **6 класс**

### **1. Работа с подсветкой, экраном и звуком**

Правила поведение и техника безопасности в кабинете и при работе с конструктором.

Блоки большой мотор и средний мотор. Выбор режима работы, выбор режима остановки мотора, блоки «Независимое управление моторами», «Рулевое управление», инвертирование вращения мотора.

Работа с экраном, вывод текста на экран блока, вывод фигур на экран дисплея, вывод рисунка на экран дисплея, работа с подсветкой кнопок на блоке, работа со звуком, режим проигрывания звукового файла, режим воспроизведения тонов и нот.

#### **2. Конструирование**

Сборка моделей по инструкции, их программирование, тестирование и отладка

### **3. Программирование**

Блоки большой мотор и средний мотор. Выбор режима работы, выбор режима остановки мотора, блоки «Независимое управление моторами», «Рулевое управление», инвертирование вращения мотора. Движение вперед-назад, повороты (вокруг оси, одного колеса, по дуге). Парковка.

Интерфейс программного обеспечения Mindstorms EV3. Принципы составления программы. Программные структуры «Ожидание», «Цикл с постусловием», «Переключатель». Работа с данными: Типы данных, проводники, переменные и константы, работа с константами, работа с переменными, математические операции с данными, другие блоки работы с данными: округление, сравнение, интервал, random, логические операции с данными.

Блок завершения работы всей программы. Создание подпрограмм

# **4. Соревнования**

Знакомство с правилами соревнований: Кегельринг Квадро, Лабиринт, Траектория, условия соревнований, условия, накладываемые на конструкцию робота. Усовершенствование модели робота для участия в соревнованиях. Способы решения задачи, выбор командой способа решения задачи. Программирование робота для соревнования. Сборка и программирование собственной модели робота

# **ПЛАНИРУЕМЫЕ РЕЗУЛЬТАТЫ ОСВОЕНИЯ УЧЕБНОГО ПРЕДМЕТА, УЧЕБНОГО КУРСА (В ТОМ ЧИСЛЕ ВНЕУРОЧНОЙ ДЕЯТЕЛЬНОСТИ), УЧЕБНОГО МОДУЛЯ**

# **Личностные результаты:** Учащиеся смогут: Получить социальный опыт участия в индивидуальных и командных состязаниях. Найти свои методы и востребованные навыки для продуктивного участия в командной работе; Убедиться в ценности взаимовыручки, поддержания доброжелательной обстановки в коллективе; Научиться использовать навыки критического мышления в процессе работа над проектом, отладки и публичном представлении созданных роботов. Укрепить и усовершенствовать в себе чувство самоконтроля и ответственности за вверенные ценности. Развить внимательное и предупредительное отношение к окружающим людям и оборудованию в процессе работы. **Метапредметные результаты:** Учащиеся смогут: Найти практическое применение и связь теоретических знаний, полученных в рамках школьной программы. Получить практические навыки планирования своей краткосрочной и долгосрочной деятельности; Выработать стиль работы с ориентацией на достижение запланированных результатов; Использовать творческие навыки и эффективные приемы для решения простых технических задач. Использовать на практике знания об устройствах механизмов и умение составлять алгоритмы решения различных задач; Использовать полученные навыки работы различным инструментом в учебной и повседневной жизни. **Предметные результаты:** Учащиеся: Будут иметь представление о роли и значении робототехники в жизни; Поймут смысл принципов построения робототехнических систем и смогут объяснять их значение; Овладеют основными терминами робототехники и смогут использовать их при проектировании и конструировании робототехнических система; Освоят основными принципы и этапы разработки проектов и смогут самостоятельно и/или с помощью учителя создавать проекты; Освоят принципы работы механических узлов и смогут понять назначение и принципы работы датчиков различного типа; Смогут выполнить алгоритмическое описание действий применительно к решаемым задачам;

 Смогут использовать визуальный язык для программирования простых робототехнических систем;

Смогут отлаживать созданных роботов самостоятельно и/или с помощью учителя.

**ТЕМАТИЧЕСКОЕ ПЛАНИРОВАНИЕ С УКАЗАНИЕМ КОЛИЧЕСТВА АКАДЕМИЧЕСКИХ ЧАСОВ, ОТВОДИМЫХ НА ОСВОЕНИЕ КАЖДОЙ ТЕМЫ УЧЕБНОГО ПРЕДМЕТА, УЧЕБНОГО КУРСА (В ТОМ ЧИСЛЕ ВНЕУРОЧНОЙ ДЕЯТЕЛЬНОСТИ), УЧЕБНОГО МОДУЛЯ И ВОЗМОЖНОСТЬ ИСПОЛЬЗОВАНИЯ ПО ЭТОЙ ТЕМЕ ЭЛЕКТРОННЫХ (ЦИФРОВЫХ) ОБРАЗОВАТЕЛЬНЫХ РЕСУРСОВ, ЯВЛЯЮЩИХСЯ УЧЕБНО-МЕТОДИЧЕСКИМИ МАТЕРИАЛАМИ (МУЛЬТИМЕДИЙНЫЕ ПРОГРАММЫ, ЭЛЕКТРОННЫЕ УЧЕБНИКИ И ЗАДАЧНИКИ, ЭЛЕКТРОННЫЕ БИБЛИОТЕКИ, ВИРТУАЛЬНЫЕ ЛАБОРАТОРИИ, ИГРОВЫЕ ПРОГРАММЫ, КОЛЛЕКЦИИ ЦИФРОВЫХ ОБРАЗОВАТЕЛЬНЫХ РЕСУРСОВ), ИСПОЛЬЗУЕМЫМИ ДЛЯ ОБУЧЕНИЯ И ВОСПИТАНИЯ РАЗЛИЧНЫХ ГРУПП ПОЛЬЗОВАТЕЛЕЙ, ПРЕДСТАВЛЕННЫМИ В ЭЛЕКТРОННОМ (ЦИФРОВОМ) ВИДЕ И РЕАЛИЗУЮЩИМИ ДИДАКТИЧЕСКИЕ ВОЗМОЖНОСТИ ИКТ, СОДЕРЖАНИЕ КОТОРЫХ СООТВЕТСТВУЕТ ЗАКОНОДАТЕЛЬСТВУ ОБ ОБРАЗОВАНИИ**

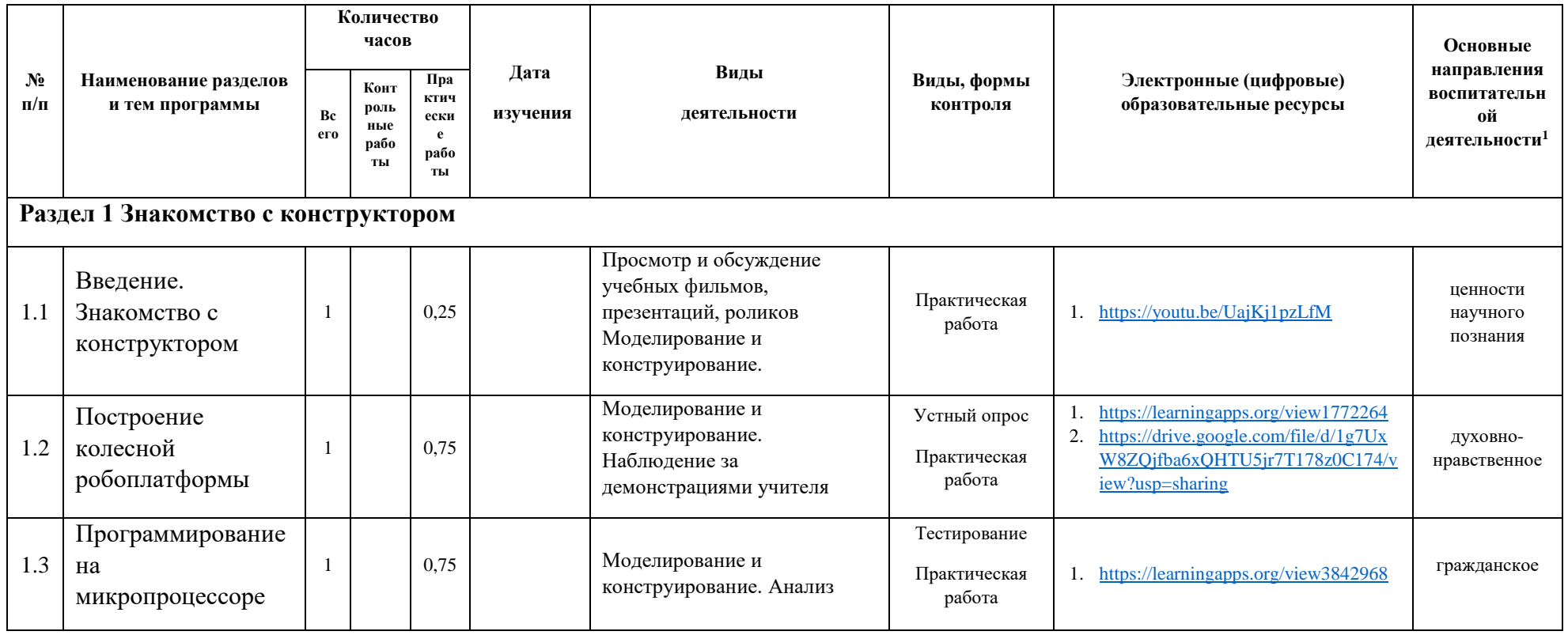

**5 класс**

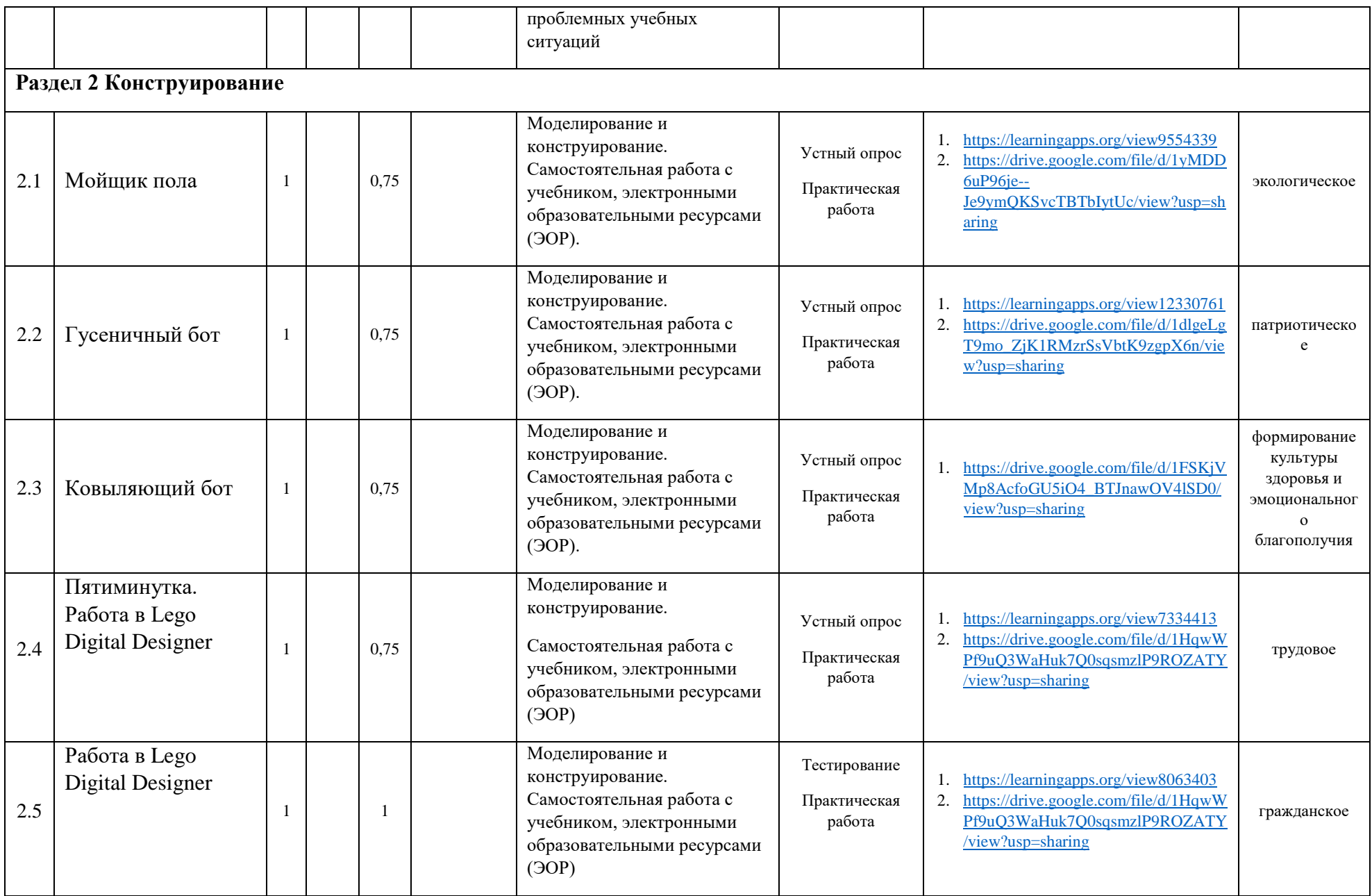

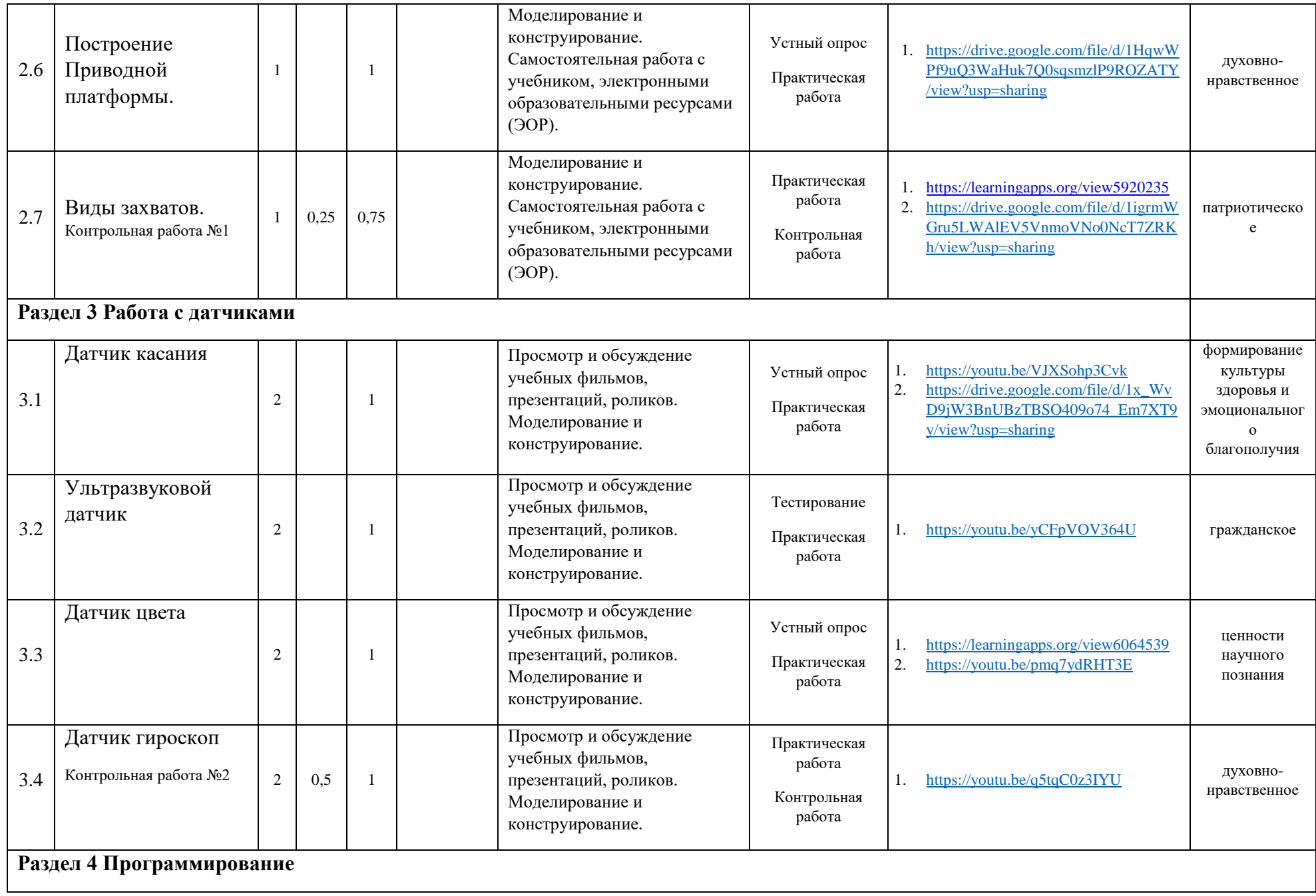

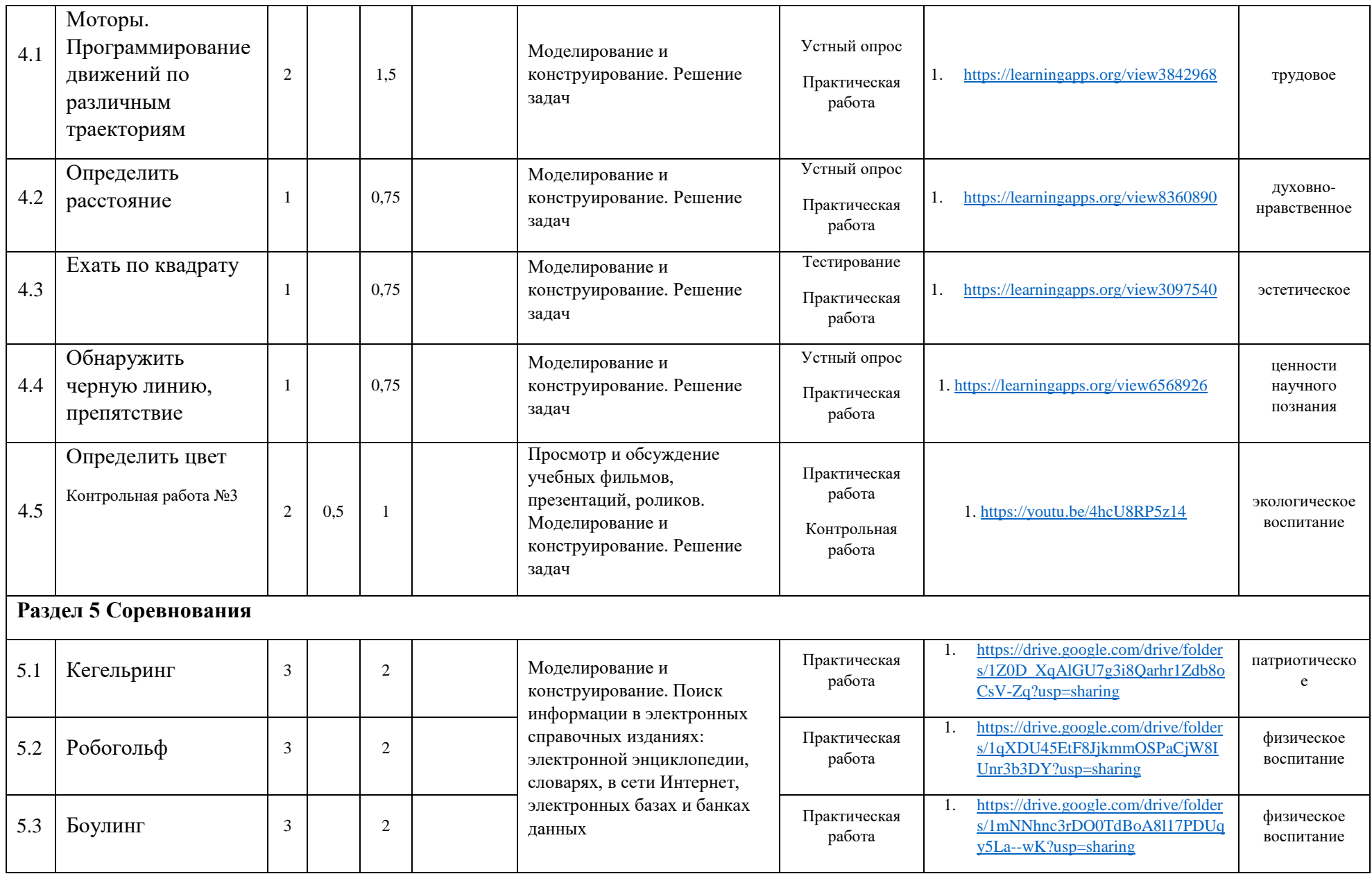

# **6 класс**

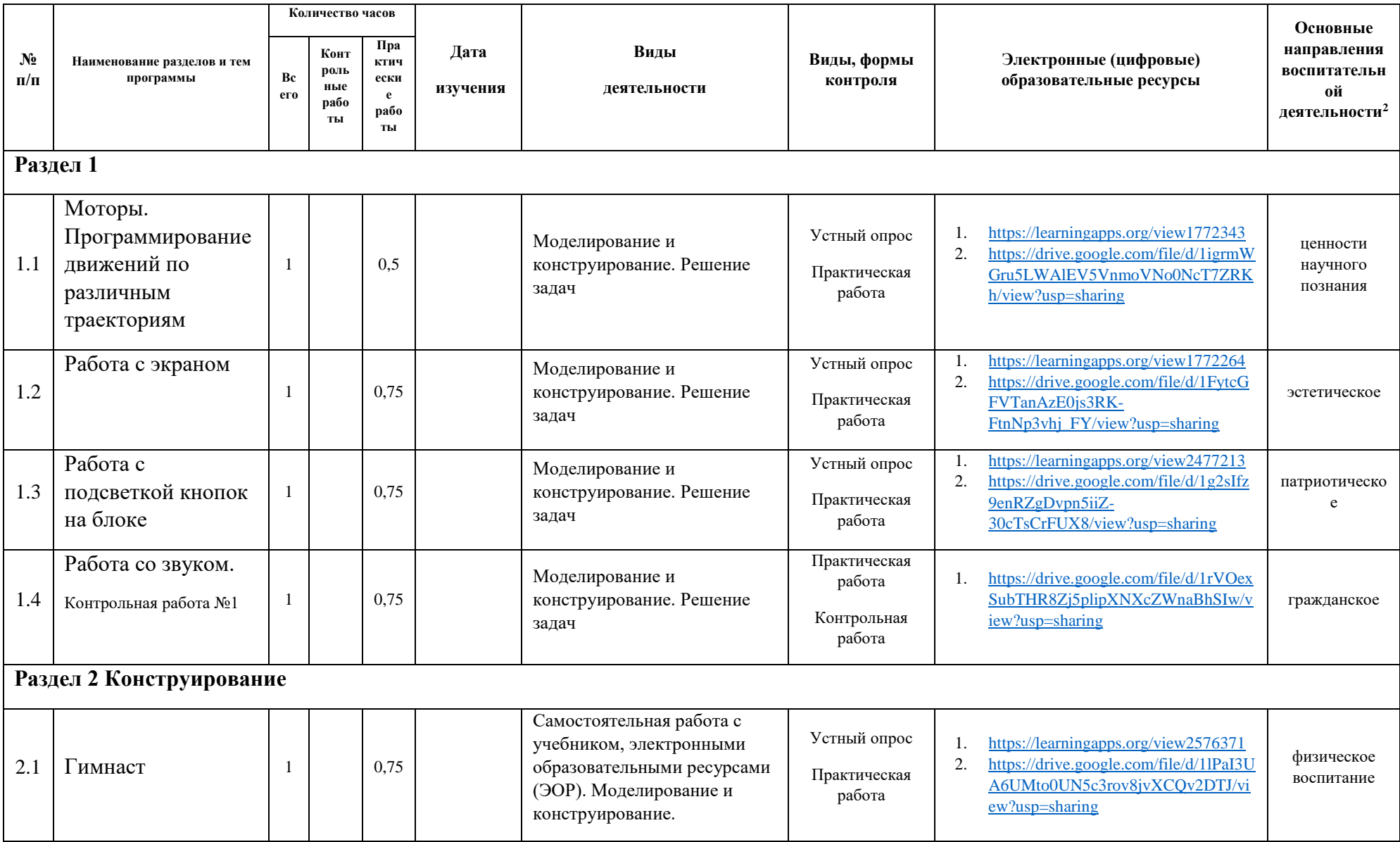

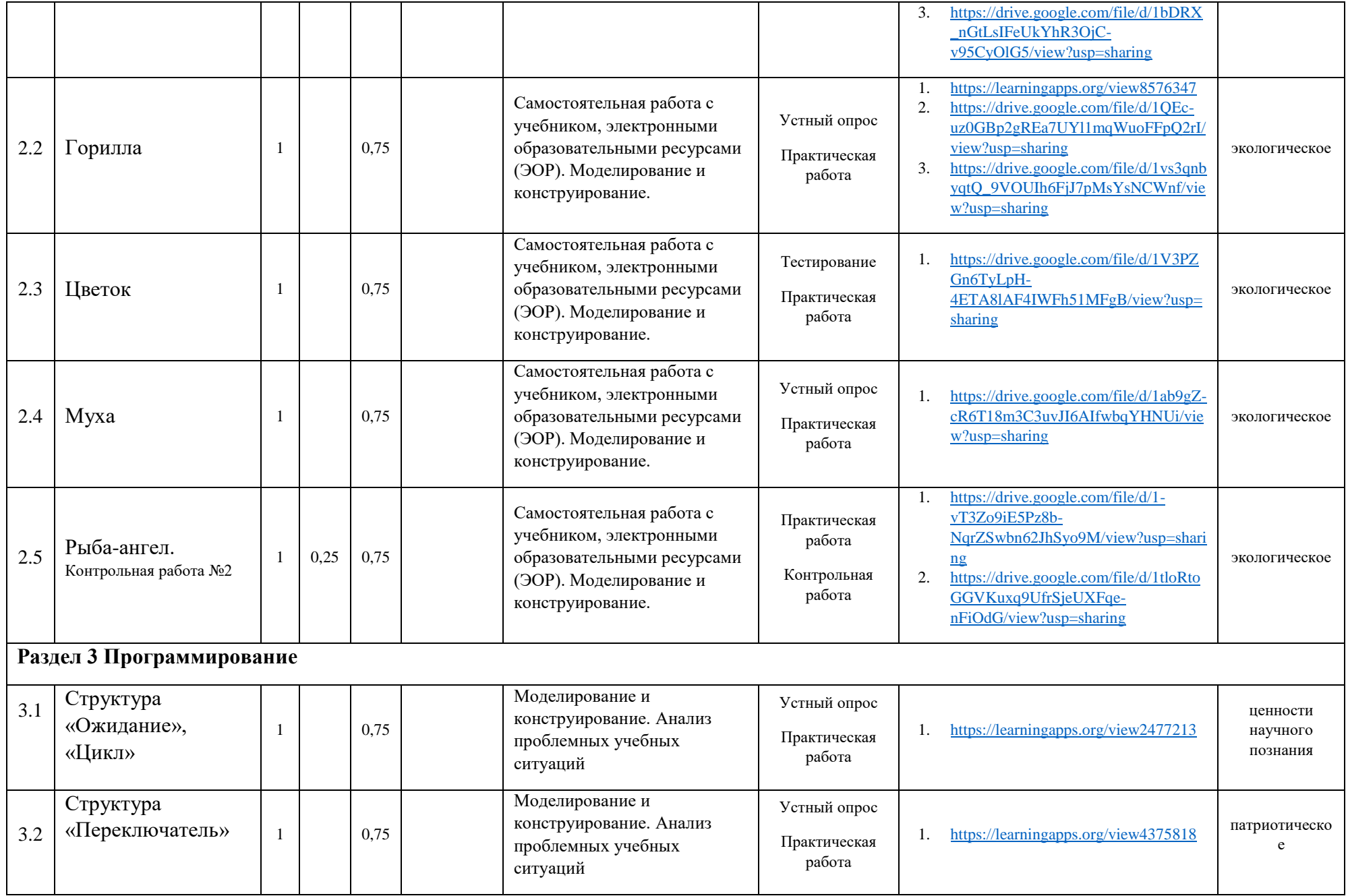

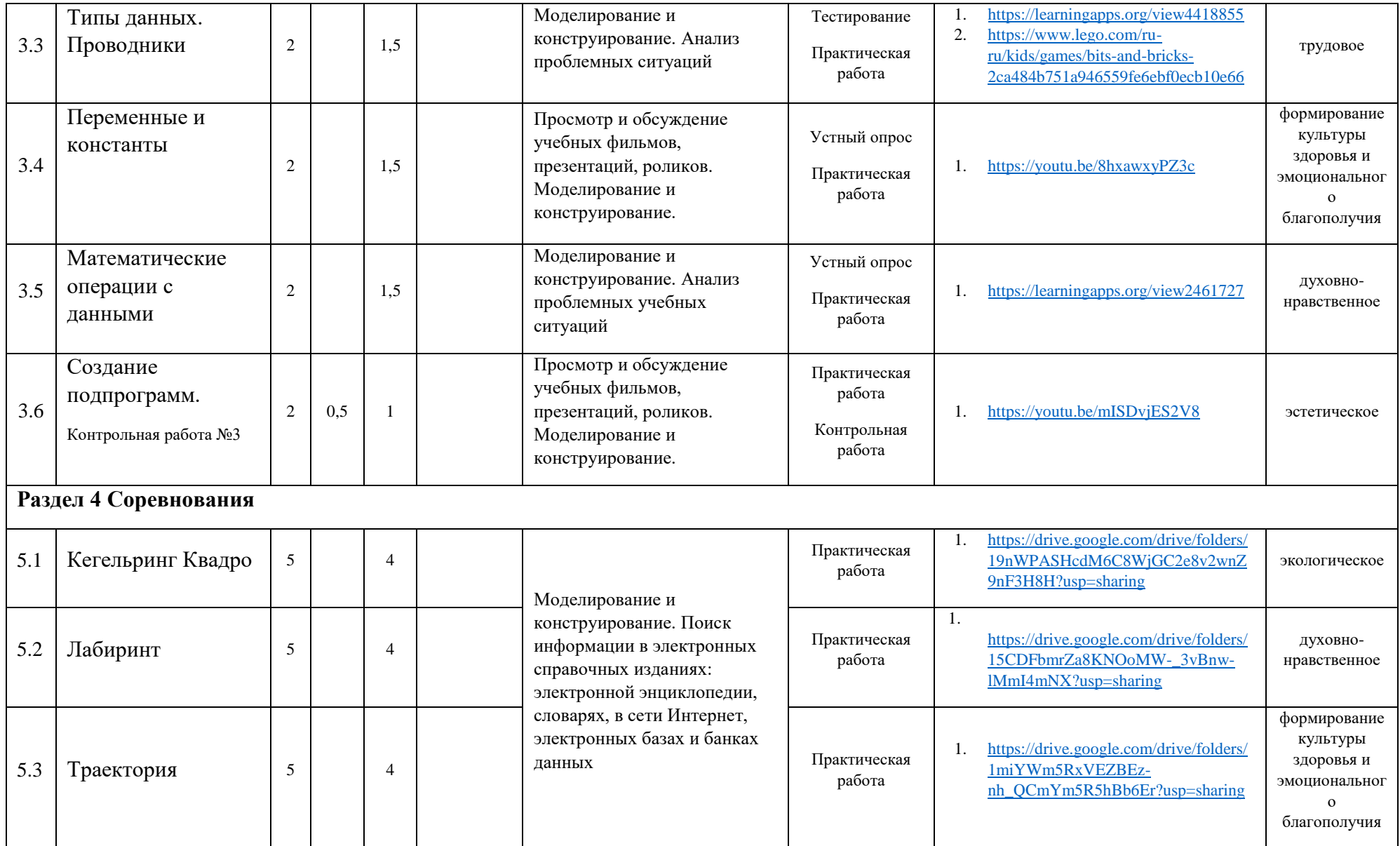

# **КОНТРОЛЬНО-ИЗМЕРИТЕЛЬНЫЕ МАТЕРИАЛЫ**

# **5 класс**

# **Контрольная работа №1**

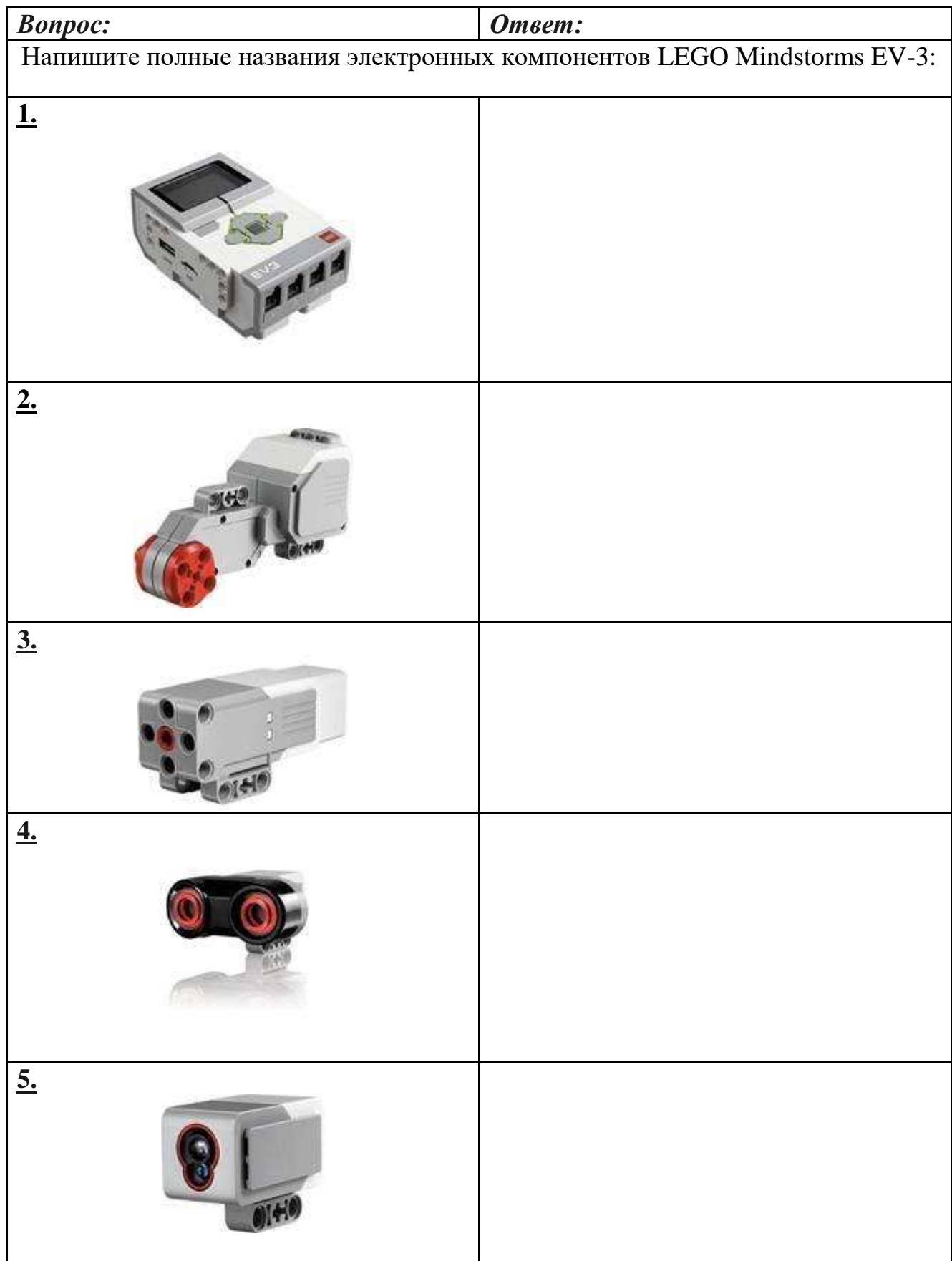

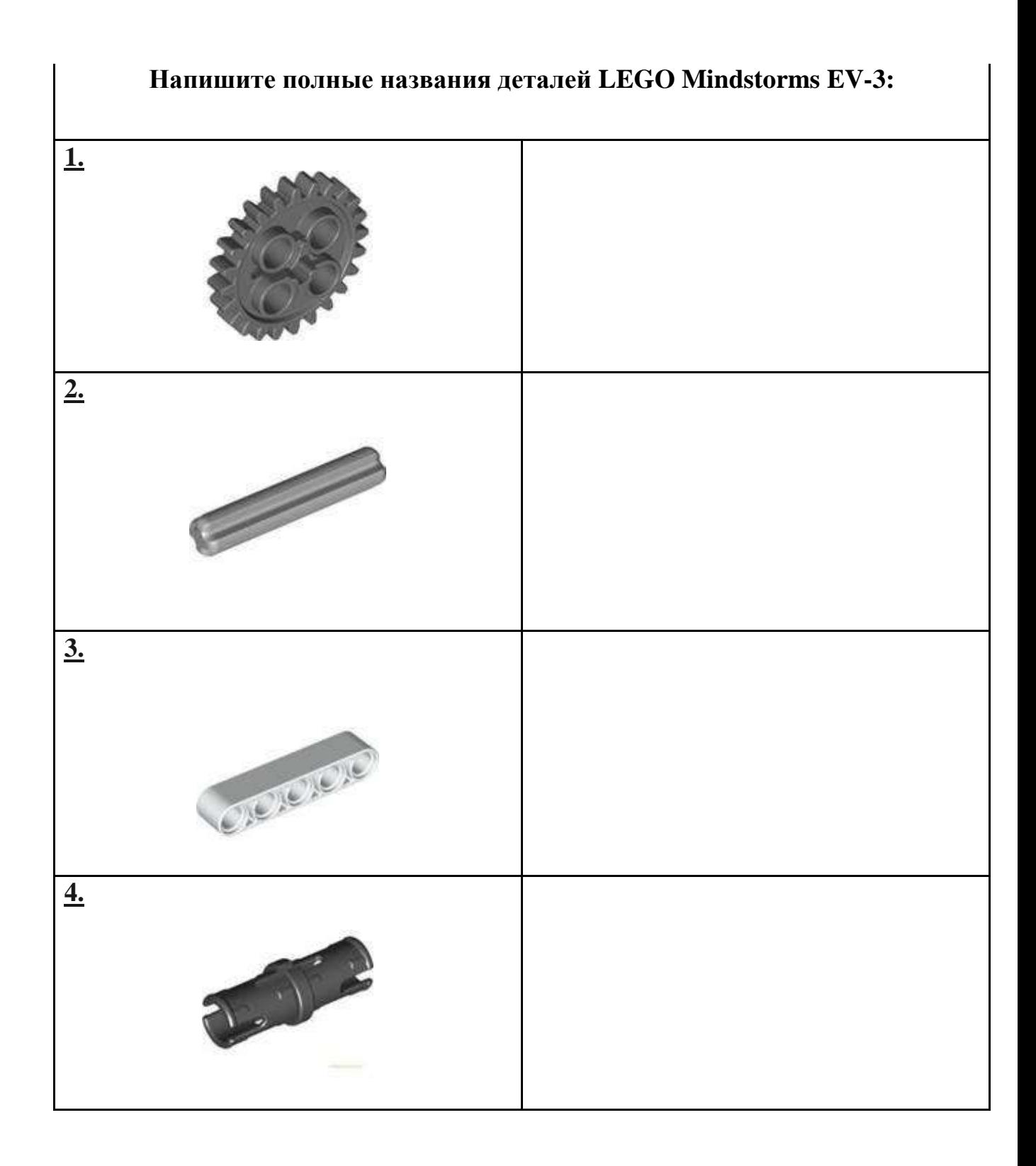

### **1. Как вы включите EV3?**

- 1.) Правая кнопка
- 2.) Центральная кнопка
- 3.) Левая кнопка
- 4.) Верхняя кнопка

### **2. Сколько градусов 1 вращение мотора?**

- 1.) 90
- 2.) 180
- 3.) 45
- 4.) 360

# **3. Где можно найти громкость динамика и другие параметры на EV3?**

- 1.) В меню Настройки (четвертая вкладка)
- 2.) На обратной стороне EV3
- 3.) В Программном обеспечении EV3
- 4.) За аккумуляторной батареей
- **4. Сколько портов в ev3?**
	- 1.) 2
	- 2.) 4
	- 3.) 8
	- 4.) 10

### **5. Какой двигатель является самым мощным?**

- 1.) Маленький двигатель
- 2.) Большой двигатель
- 3.) Средний двигатель

### **6. Сколько кнопок на EV3?**

- 1.) 5
- $2.)9$
- 3.) 2
- 4.) 6

#### **7. Какой датчик измеряет расстояние?**

- 1.) Лазерный датчик
- 2.) Ультразвуковой датчик
- 3.) Датчик цвета

### **8. Поддерживает EV3 Bluetooth?**

- 1.) нет
- 2.) да

### **1. Какие 5 режимов работы моторов доступны с помощью программного блока управления моторами?**

Выключение мотора, Включение мотора, Включение мотора на определенное количество секунд, Вращение мотора на определенное число градусов, Вращение мотора определённое число оборотов. Выключение мотора, Включение мотора, Включение мотора на определенное количество минут, Вращение мотора на определенное число градусов, Вращение мотора определённое число оборотов. Включение мотора от и до определённого момента, Оборотов, Включение мотора на определенное количество секунд, Вращение мотора на определенное число радианов. Включение мотора, Выключение мотора, Включение мотора на определенное количество минут, Включение мотора на определённое число миллисекунд, Включение мотора на определённое число поворотов. **2. Можете назвать четыре типа программных блоков, отвечающих за движение?**

#### Движение влево, движение вправо, движение вперёд, движение назад.

Средний мотор, большой мотор, рулевое управление, движение.

Максимально большой мотор, малый мотор, рулевое управление, независимое рулевое управление.

Средний мотор, большой мотор, рулевое управление, независимое рулевое управление.

#### **3. Укажите название программного блока**

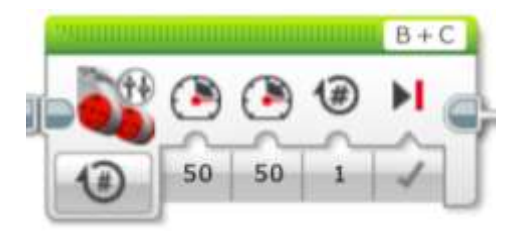

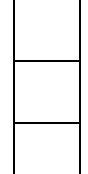

Блок больших сервоприводов

Блок рулевого управления моторами

Блок независимого управления моторами

#### **4. Укажите название программного блока**

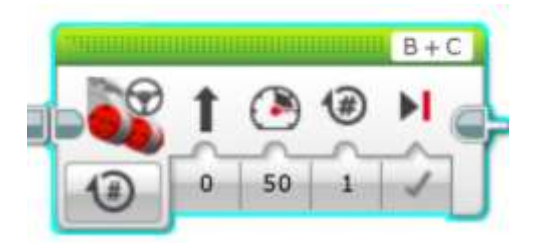

Блок больших сервоприводов Блок рулевого управления моторами

Блок независимого управления моторами

#### **5. Как поведет себя робот с подключением сервоприводов в порты В и С.**

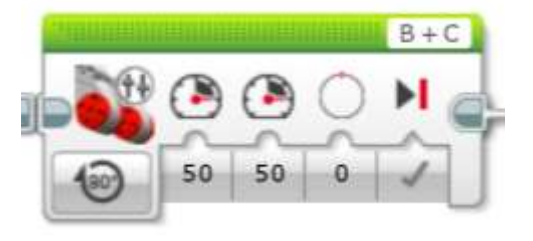

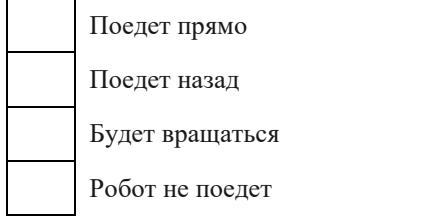

**6. Как поведет себя робот с подключением сервоприводов в порты В и С.**

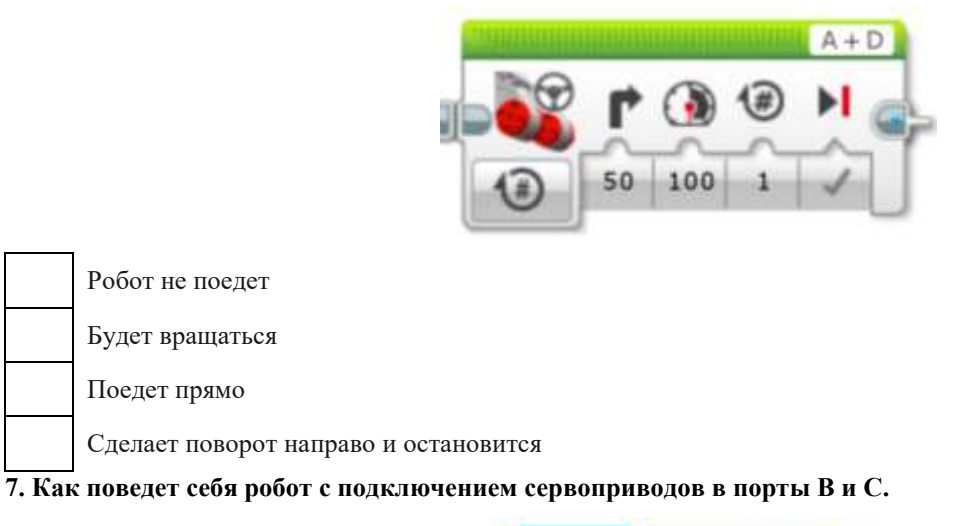

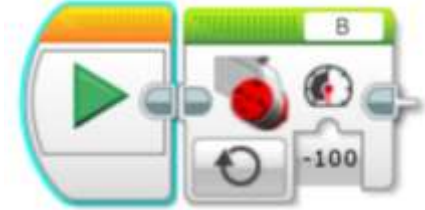

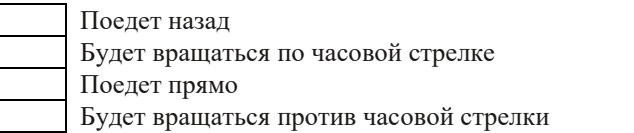

**8. Как поведет себя робот с подключением сервоприводов в порты В и С.**

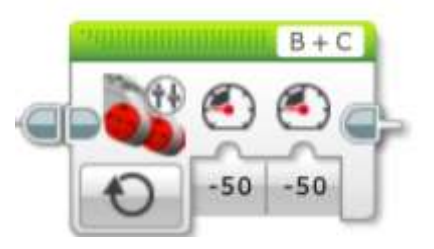

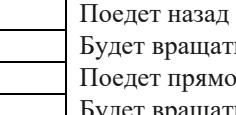

- Будет вращаться по часовой стрелке
- Поедет прямо
- Будет вращаться против часовой стрелки

**9. Как поведет себя робот?**

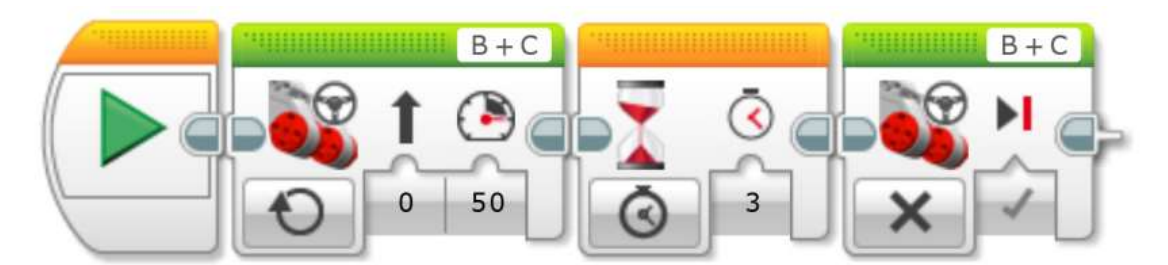

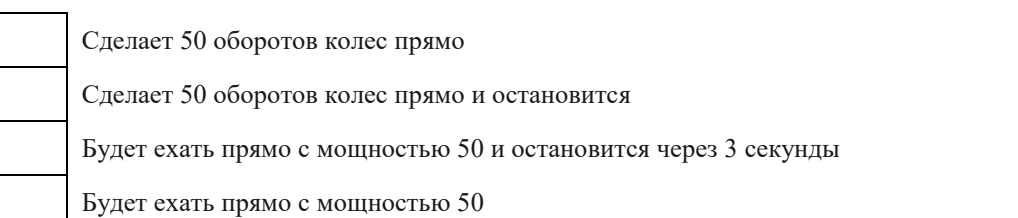

# **6 класс**

# **Контрольная работа №1**

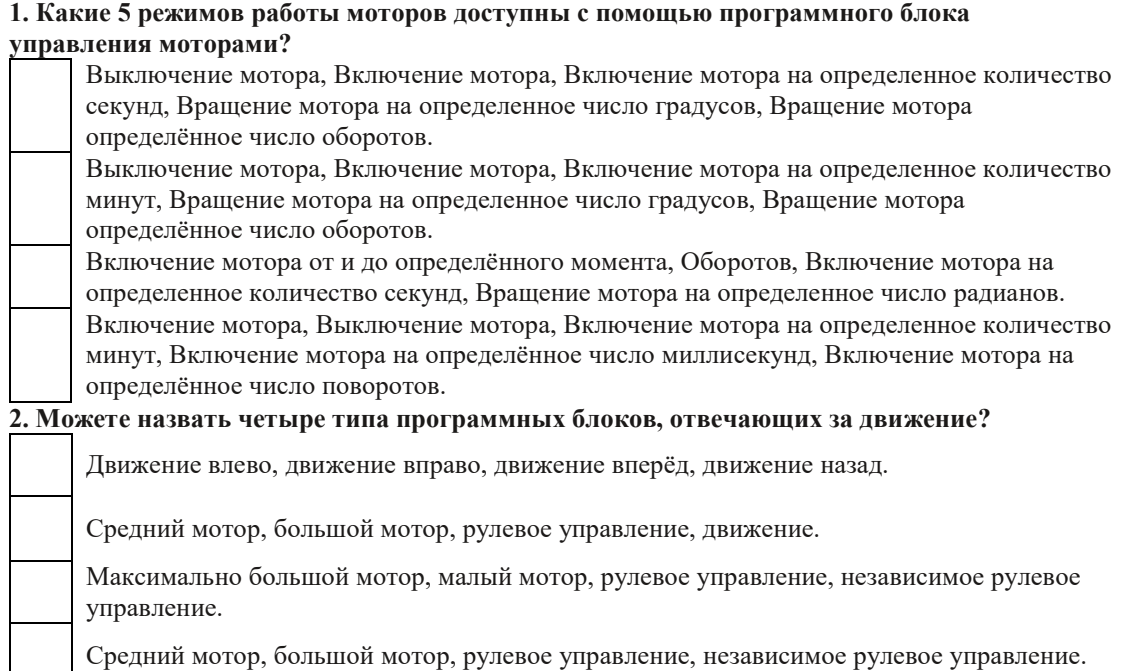

# **3. Укажите название программного блока**

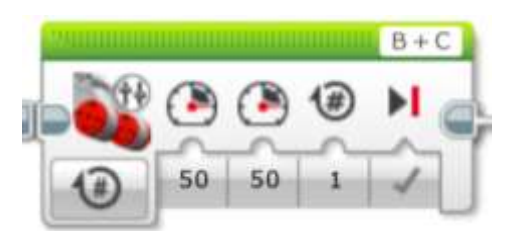

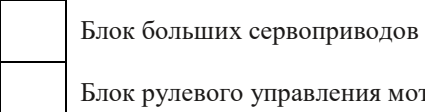

Блок рулевого управления моторами

Блок независимого управления моторами

#### **4. Укажите название программного блока**

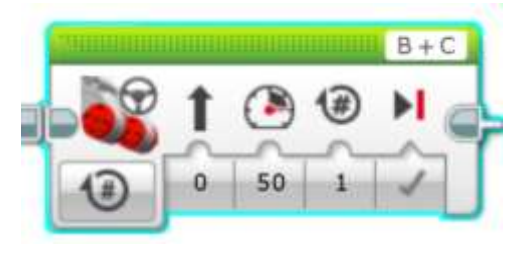

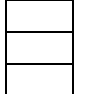

Блок больших сервоприводов

Блок рулевого управления моторами

Блок независимого управления моторами

### **5. Как поведет себя робот с подключением сервоприводов в порты В и С.**

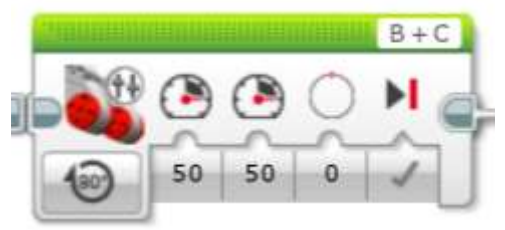

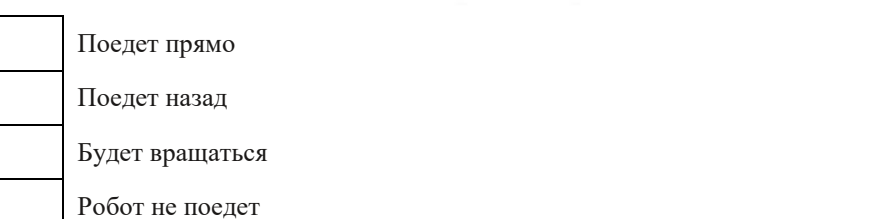

**6. Как поведет себя робот с подключением сервоприводов в порты В и С.**

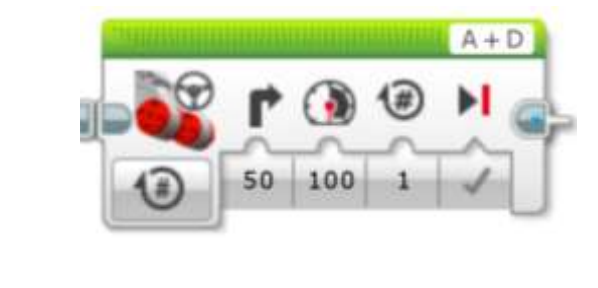

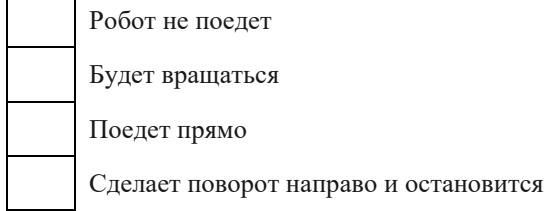

**7. Как поведет себя робот с подключением сервоприводов в порты В и С.**

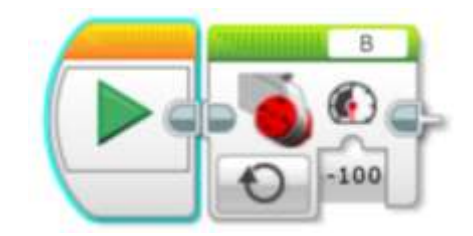

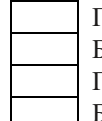

Поедет назад Будет вращаться по часовой стрелке Поедет прямо Будет вращаться против часовой стрелки

**8. Как поведет себя робот с подключением сервоприводов в порты В и С.**

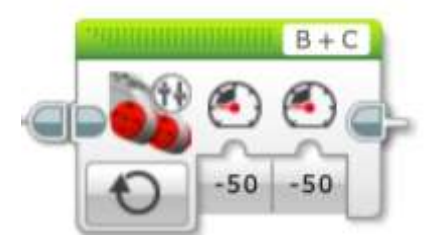

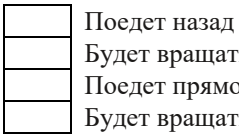

Будет вращаться по часовой стрелке

Поедет прямо

Будет вращаться против часовой стрелки

**9. Как поведет себя робот?**

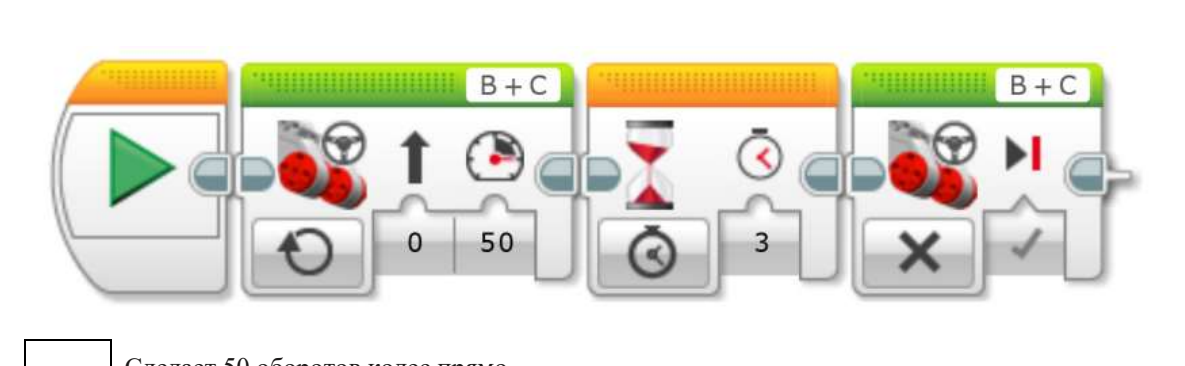

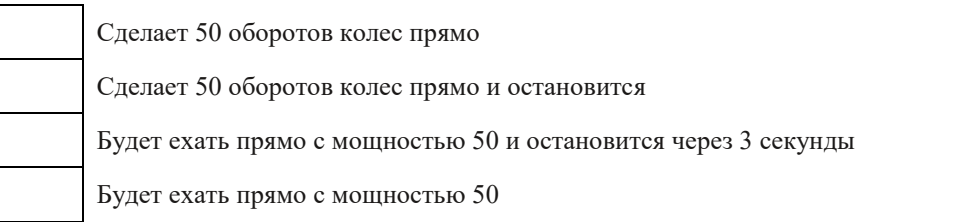

**1.Для обмена данными между EV3 блоком и компьютером используется…** WiMAX PCI порт WI-FI USB порт

#### **2.Верным является утверждение…**

блок EV3 имеет 5 выходных и 4 входных порта блок EV3 имеет 5 входных и 4 выходных порта блок EV3 имеет 4 входных и 4 выходных порта блок EV3 имеет 3 выходных и 3 входных порта

#### **3.Устройством, позволяющим роботу определить расстояние до объекта и реагировать на движение, является…**

Ультразвуковой датчик Датчик звука Датчик цвета Гироскоп

#### **4.Сервомотор – это…**

устройство для определения цвета устройство для движения робота устройство для проигрывания звука устройство для хранения данных

#### **5.К основным типам деталей LEGO MINDSTORMS относятся…**

шестеренки, болты, шурупы, балки балки, штифты, втулки, фиксаторы балки, втулки, шурупы, гайки штифты, шурупы, болты, пластины

#### **6.Для подключения датчика к EV3 требуется подсоединить один конец кабеля к датчику, а другой…**

к одному из входных (1,2,3,4) портов EV3 оставить свободным к аккумулятору к одному из выходных (A, B, C, D) портов EV3

# **7.Для подключения сервомотора к EV3 требуется подсоединить один конец кабеля к**

**сервомотору, а другой…** к одному из выходных (A, B, C, D) портов EV3 в USB порт EV3 к одному из входных (1,2,3,4) портов EV3 оставить свободным

#### **8.Блок «независимое управление моторами» управляет…**

двумя сервомоторами одним сервомотором одним сервомотором и одним датчиком

#### **9.Наибольшее расстояние, на котором ультразвуковой датчик может обнаружить объект…**

50 см. 100 см. 3 м. 255 см.

#### **10.Для движения робота вперед с использованием двух сервомоторов нужно…**

задать положительную мощность мотора на блоке «Рулевое управление» задать отрицательную мощность мотора на блоке «Рулевое управление» задать положительную мощность мотора на блоке «Большой мотор» задать отрицательную мощность мотора на блоке «Большой мотор»

### **11.Для движения робота назад с использованием двух сервомоторов нужно…**

задать положительную мощность мотора на блоке «Рулевое управление» задать отрицательную мощность мотора на блоке «Рулевое управление» задать положительную мощность мотора на блоке «Большой мотор» задать отрицательную мощность мотора на блоке «Большой мотор»

#### **1.Устройством, позволяющим роботу определить расстояние до объекта и реагировать на движение, является…**

A) Гироскоп B) Датчик касания C) Ультразвуковой датчик D) Датчик цвета

**2. Наибольшее расстояние, на котором ультразвуковой датчик может обнаружить объект** A) 50см B) 3 метра C) 100 см D) 255 см

#### **3**. **Зачем люди разрабатывают роботов?**

C) Для использования в повседневной жизни D) Для обучения

A) Для развлечения B) Для автоматизации процессов производства

#### **4.Для подключения датчика к блоку EV3 требуется подсоединить один кабель конец к датчику, а другой ....**

A) к одному из выходных портов B)оставить свободным C) к одному из входных D) к аккумулятору

**5. О каком датчике идет речь: "Может считывать освещенность и сравнивать её."** A) Гироскоп B) Датчик касания C) Ультразвуковой датчик D) Датчик цвета

#### **6**. **Может подсчитывать одиночные или многократные нажатия для этого нужно нажать на выступ это:**

A) Гироскоп B) Датчик касания C) Ультразвуковой датчик D) Датчик цвета

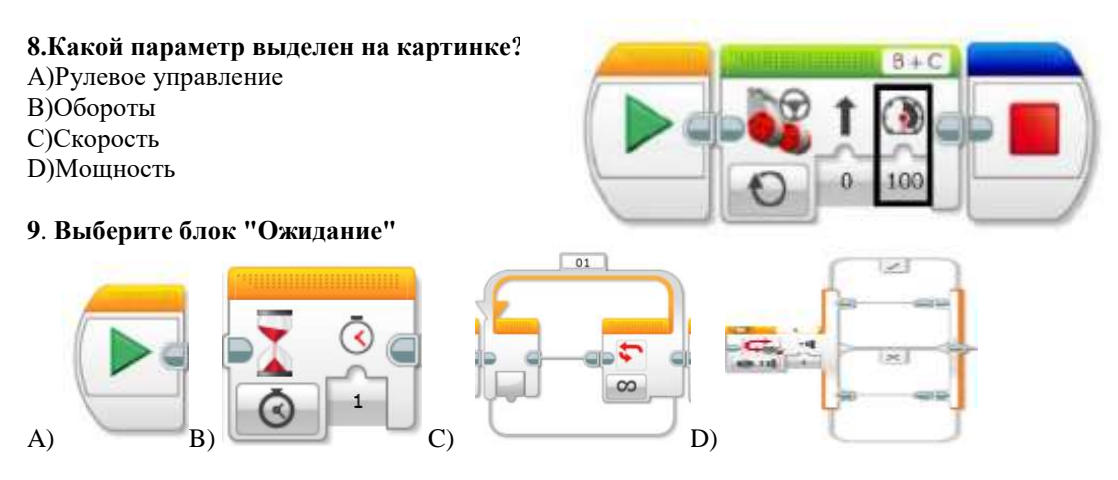

#### **10. Как называется человекоподобный робот?**

A) Андроид B) Механоид C) Киборг D) Робоид

### **11. Как называется данный блок?**

- A) Начало B) Большой мотор
- C) Экран D)Зеленый треугольник

#### **12**. **Как называется данный блок?**

- A) Экран
- B) Рулевое управление
- C)Звук D)Ожидание
- **13**. **Как называется данный блок?** A) Экран B) Рулевое управление
- C)Звук D)Ожидание

14. **Как называется данный блок?** A) Экран B) Рулевое управление C)Звук D)Ожидание

15. **Какова мощность моторов?**

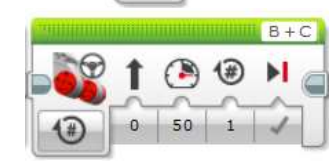

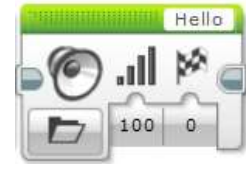

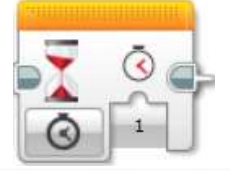

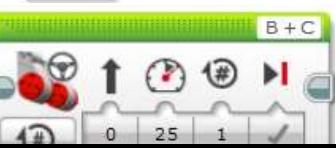

 $A)0$  $\overline{B}$ )1  $C$ ) $25$ D)не указано

16. **Куда поедет робот?** A)Влево B)Вправо C)Вперед D)назад

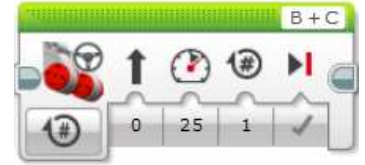

17. **Куда поедет робот?** A)Влево B)Вправо C)Вперед D)назад

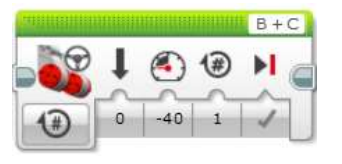

### 18. **Сколько цветов определяет датчик цвета?**

A) 9 и отсутствие цвета

B) 7 и отсутствие цвета

C) 8 и отсутствие цвета

D) 10 и отсутствие цвета

### 19. **Выберите правильное утверждение:**

A) Датчики подключаются в порты с цифрами

B) Датчики подключаются в порты с буквами

C) Моторчики подключаются в порты с цифрами

20. **Что к этим портам подключается ?** A) Моторы B)Датчики C)Моторы и датчики

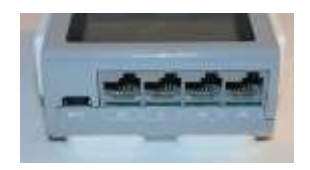

# **ЛИСТ ДОПОЛНЕНИЙ И ИЗМЕНЕНИЙ, ВНЕСЕННЫХ В РАБОЧУЮ ПРОГРАММУ**

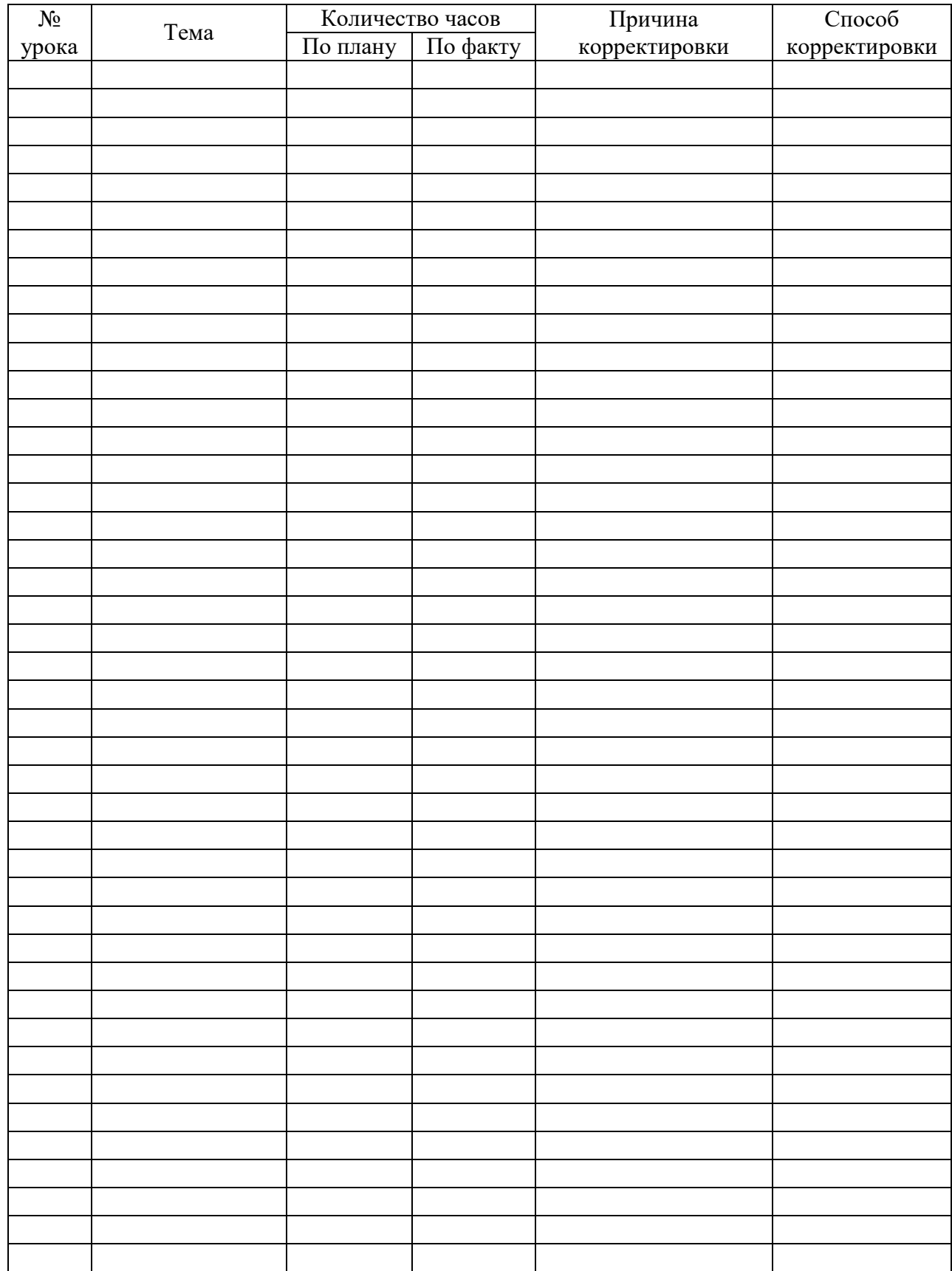